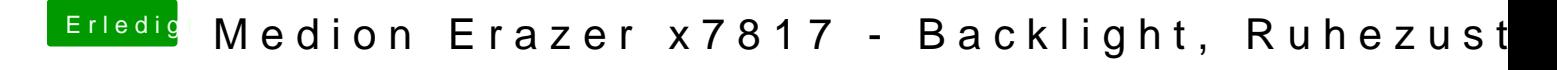

Beitrag von Locke vom 24. April 2019, 23:55

Mh? Komisch. Probier mal deine EFI!